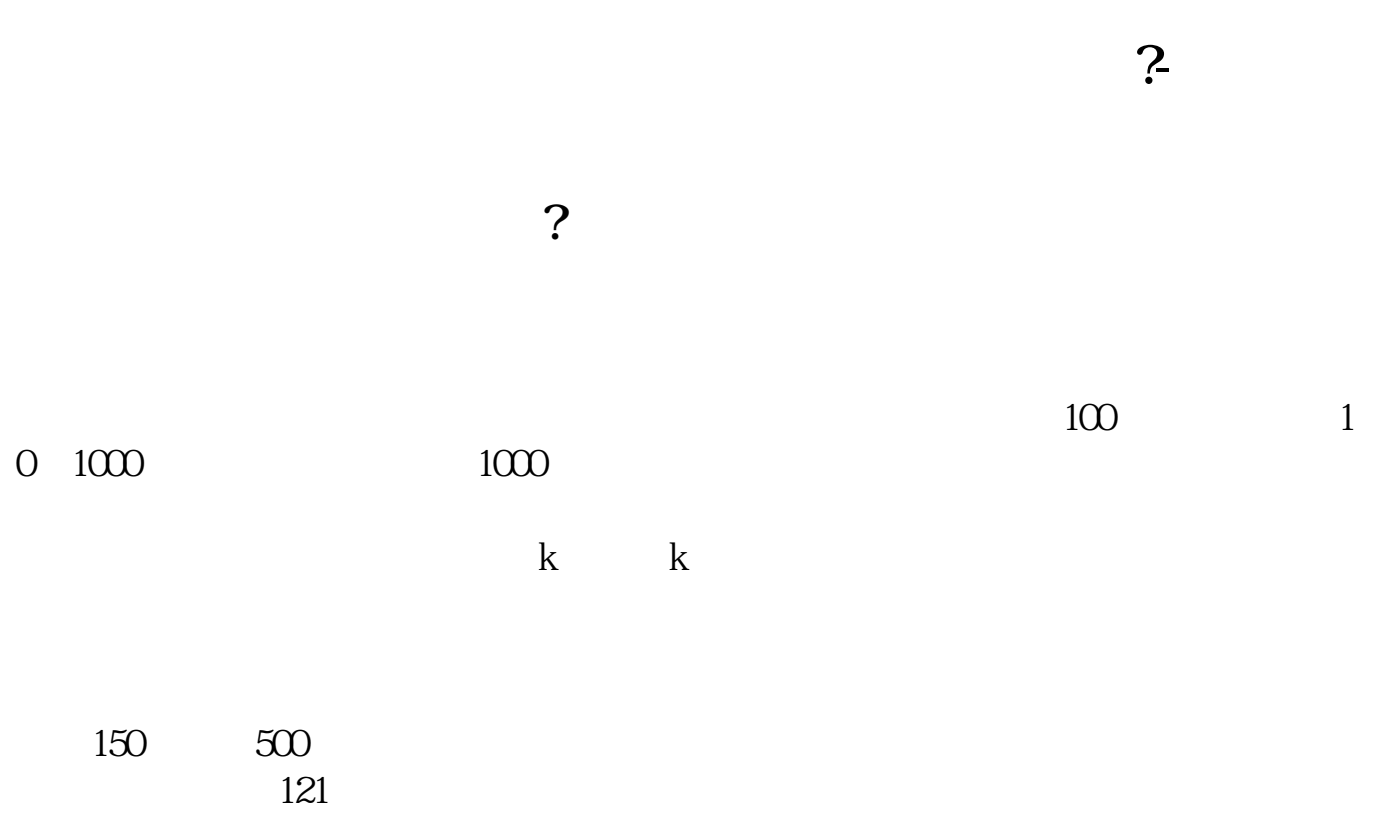

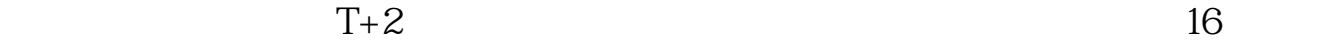

1.  $\qquad \qquad 2 \qquad \qquad 1$ 

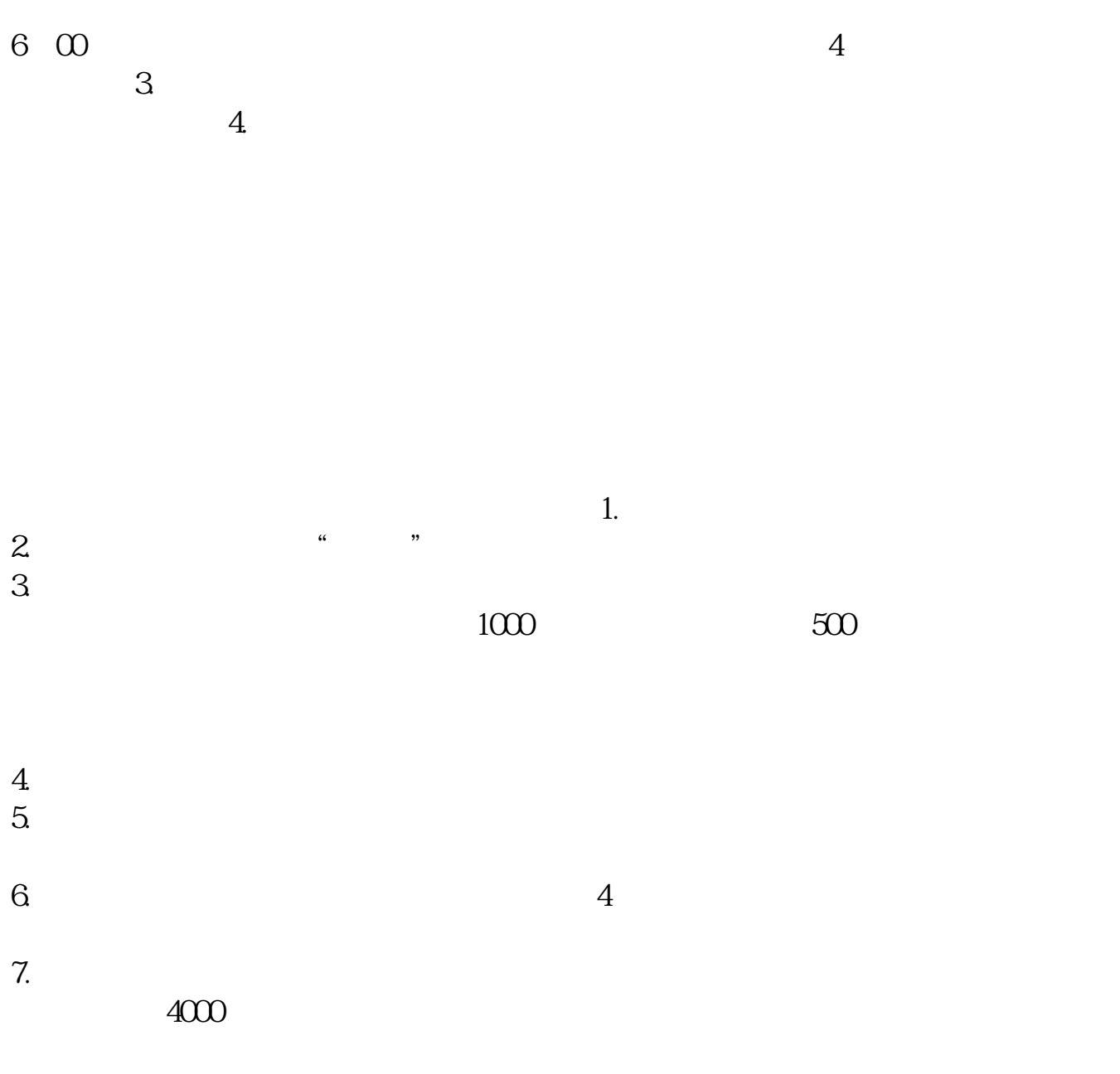

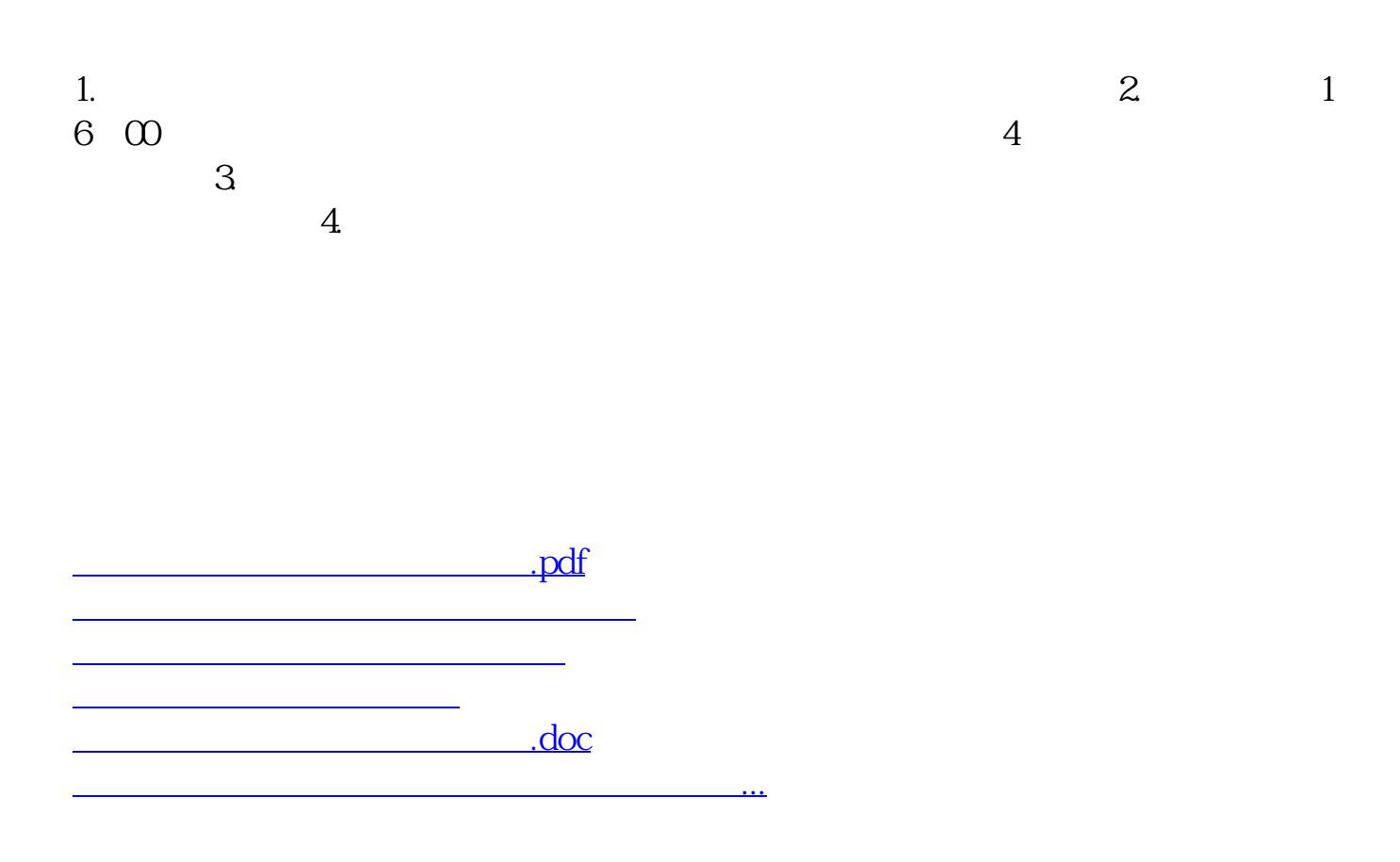

<https://www.gupiaozhishiba.com/store/74254381.html>